## **МІНІСТЕРСТВО ОСВІТИ І НАУКИ УКРАЇНИ**

## **НАЦІОНАЛЬНИЙ ТЕХНІЧНИЙ УНІВЕРСИТЕТ «ХАРКІВСЬКИЙ ПОЛІТЕХНІЧНИЙ ІНСТИТУТ»**

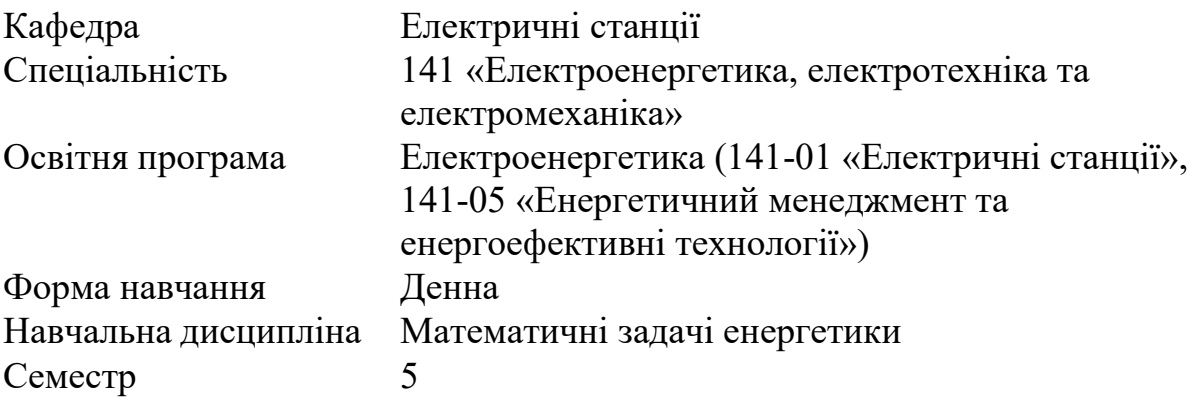

## **ПЕРЕЛІК ПИТАНЬ ТА ЗАВДАНЬ, ВКЛЮЧЕНИХ ДОЕКЗАМЕНАЦІЙНИХ БІЛЕТІВ ІЗ ДИСЦИПЛІНИ**

Кількість білетів

Затверджено на засіданні кафедри протокол № від 20 р.

Зав. кафедрою

Олександр Лазуренко

Екзаменатор

Людмила Лисенко

- Подання електричної системи як схеми заміщення.
- Поняття графа, шляхи графа, дерева графа, хорд. Основні види графів.
- Концепція графа. Загальна топологічна властивість графа. Подання електричної системи як графа.
- Перша та друга матриці інциденцій та їх складання для схем будь-якої складності.
- Повна та неповна перша матриця з'єднань. Складання першої матриці інциденцій для схем будь-якої складності.
- Друга матриця з'єднань та її складання для схем будь-якої складності.
- Аналітичне представлення схеми заміщення електричної системи.
- Система базисних контурів та її властивості.
- Знаходження системи базисних контурів для схем будь-якої складності.
- Аналітична залежність між першою та другою матрицями інциденцій.
- Складання матричних рівнянь стану електричного кола.
- Складання узагальненого рівняння стану електричного кола.
- Порядок розрахунку параметрів усталеного режиму електричної системи за допомогою узагальненого рівняння стану.
- Складання матричного вузлового рівняння для мережі постійного струму.
- Складання системи матричних лінійних вузлових рівнянь для мережі змінного струму.
- Складання системи матричних лінійних рівнянь небалансів струмів у вузлах схеми заміщення електроенергетичної системи.
- Складання матриці вузлових провідностей для мережі постійного струму будь-якої конфігурації.
- Складання матриці вузлових провідностей для мережі змінного струму будь-якої конфігурації.
- Структура та властивості матриці вузлових провідностей.
- Порядок розрахунку параметрів усталеного режиму електричної системи за допомогою вузлових рівнянь.
- Складання матричного контурного рівняння для мережі постійного струму.
- Складання матриці контурних опорів для мережі постійного струму будь-якої конфігурації.
- Структура та властивості матриці контурних опорів.
- Порядок розрахунку параметрів усталеного режиму електричної системи за допомогою контурних рівнянь.
- Складання матриці струморозподілення для електричної мережі будь-якої конфігурації.
- Порядок знаходження параметрів режиму за допомогою Matlab Simulink.
- Складання системи матричних нелінійних вузлових рівнянь мережі змінного струму.
- Складання системи матричних нелінійних рівнянь небалансів струмів у вузлах схеми заміщення електроенергетичної системи.
- Методи розв'язання системи лінійних рівнянь.
- Точні методи розв'язання системи лінійних рівнянь.
- Наближені методи розв'язання системи лінійних рівнянь.
- Методи розв'язання системи нелінійних рівнянь.
- Вирішення системи лінійних рівнянь методом Гауса зі зворотним ходом.
- Вирішення системи лінійних рівнянь методом простої ітерації.
- Вирішення системи лінійних рівнянь методом Зейделя.
- Вирішення системи лінійних рівнянь за допомогою надбудови «Пошук рішення» MicroSoft Excel.
- Вирішення системи лінійних рівнянь за допомогою Matlab Simulink.
- Вирішення системи нелінійних рівнянь методом Ньютона.
- Складання матриці Якобі.

 Задача: Відновіть конфігурацію схеми заміщення електричної системи, використовуючи матрицю **M**; визначте систему базисних контурів, складіть для них і вирішите методом Зейделя систему контурних рівнянь (за умови відсутності ЕРС в гілках). Визначте параметри усталеного режиму електричної системи: струми у гілках і напруги у вузлах.

$$
\mathbf{M} = \left| \begin{array}{rrrrrr} 1 & 1 & 1 & 0 & 0 & 0 & 0 \\ 0 & -1 & 0 & 1 & 0 & -1 & 0 \\ 0 & 0 & -1 & -1 & -1 & 0 & 0 \\ 0 & 0 & 0 & 0 & 1 & 1 & 1 \end{array} \right|
$$

 Задача: Відновіть конфігурацію схеми заміщення електричної системи, використовуючи матрицю **M**; побудуйте модель у Matlab Simulink та визначте параметри усталеного режиму електричної системи: струми у гілках і напруги у вузлах.

$$
\mathbf{M} = \left| \begin{array}{cccccc} 1 & 1 & 1 & 0 & 0 & 0 & 0 \\ 0 & -1 & 0 & 1 & 0 & -1 & 0 \\ 0 & 0 & -1 & -1 & -1 & 0 & 0 \\ 0 & 0 & 0 & 0 & 1 & 1 & 1 \end{array} \right|
$$

 Задача: Відновіть конфігурацію схеми заміщення електричної системи, використовуючи матрицю **M**; визначте параметри усталеного режиму: напруги у вузлах і струми у гілках, склавши і розв'язавши в MS Excel систему нелінійних вузлових рівнянь методом Ньютона при заданих параметрах схеми заміщення електричної системи

$$
\mathbf{M} = \left| \begin{array}{rrr} 0 & 0 & 1 & -1 & -1 \\ 0 & -1 & -1 & 0 & 0 \\ 1 & 1 & 0 & 0 & 1 \end{array} \right|
$$

 Задача: Відновіть конфігурацію схеми заміщення електричної системи, використовуючи матрицю **M**; визначте напруги у вузлах і струми у гілках, склавши і розв'язавши в MS Excel систему нелінійних вузлових рівнянь будь-яким методом при заданих параметрах схеми заміщення електричної системи:

$$
\mathbf{M} = \begin{bmatrix} 0 & 0 & 1 & -1 & -1 \\ 0 & -1 & -1 & 0 & 0 \\ 1 & 1 & 0 & 0 & 1 \end{bmatrix}
$$

 Задача: Відновіть конфігурацію схеми заміщення електричної системи, використовуючи матрицю **M**; визначте систему базисних контурів, складіть для них і вирішите в MS Excel методом Гаусса систему рівнянь стану (за умови відсутності ЕРС в гілках). Визначте параметри усталеного режиму електричної системи: струми у гілках і напруги у вузлах.

$$
\mathbf{M} = \left| \begin{array}{cccccc} 0 & -1 & 0 & 0 & 0 & 1 \\ 0 & 1 & 1 & 0 & 1 & 0 \\ 0 & 0 & -1 & -1 & 0 & 0 \\ 1 & 0 & 0 & 1 & 0 & 0 \end{array} \right|
$$

 Задача: Відновіть конфігурацію схеми заміщення електричної системи, використовуючи матрицю **M**; побудуйте модель у Matlab Simulink та визначте параметри усталеного режиму електричної системи: струми у гілках і напруги у вузлах.

$$
\mathbf{M} = \left| \begin{array}{cccccc} 0 & -1 & 0 & 0 & 0 & 1 \\ 0 & 1 & 1 & 0 & 1 & 0 \\ 0 & 0 & -1 & -1 & 0 & 0 \\ 1 & 0 & 0 & 1 & 0 & 0 \end{array} \right|
$$

 Задача: Відновіть конфігурацію схеми заміщення електричної системи, використовуючи матрицю **M**; визначте напруги у вузлах і струми у гілках, склавши і розв'язавши в MS Excel систему лінійних рівнянь небалансів струмів у вузлах схеми заміщення електроенергетичної системи методом простої ітерації при заданих параметрах схеми заміщення електричної системи.

$$
\mathbf{M} = \begin{bmatrix} -1 & 0 & 0 & 0 & 1 \\ 0 & 0 & -1 & 1 & 0 \\ 0 & -1 & 0 & -1 & -1 \end{bmatrix}
$$

 Задача: Відновіть конфігурацію схеми заміщення електричної системи, використовуючи матрицю **M**; визначте напруги у вузлах і струми у гілках, склавши і розв'язавши в MS Excel систему нелінійних вузлових рівнянь будь-яким методом при заданих параметрах схеми заміщення електричної системи:

$$
\mathbf{M} = \begin{bmatrix} -1 & -1 & 0 & 0 & 0 \\ 0 & 1 & 1 & 0 & 1 \\ 0 & 0 & -1 & -1 & 0 \end{bmatrix}
$$

 Задача: Відновіть конфігурацію схеми заміщення електричної системи, використовуючи матрицю **M**; визначте систему базисних контурів, складіть для них і вирішите в MS Excel будь-яким методом систему контурних рівнянь (за умови відсутності ЕРС в гілках). Визначте параметри усталеного режиму електричної системи: струми у гілках і напруги у вузлах.

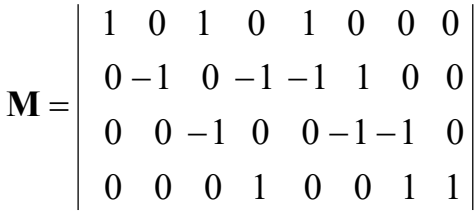

 Задача: Відновіть конфігурацію схеми заміщення електричної системи, використовуючи матрицю **M**; визначте напруги у вузлах і струми у гілках, склавши і розв'язавши в MS Excel систему лінійних вузлових рівнянь будь-яким наближеним методом при заданих параметрах схеми заміщення електричної системи:

$$
\mathbf{M} = \begin{vmatrix} 1 & 0 & 1 & 0 & 0 & 1 \\ -1 & -1 & 0 & 0 & 1 & 0 \\ 0 & 1 & 0 & 1 & 0 & -1 \end{vmatrix}
$$

 Задача: Відновіть конфігурацію схеми заміщення електричної системи, використовуючи матрицю **M**; складіть для неї і вирішите будь-яким точним методом систему рівнянь стану. Визначте параметри усталеного режиму електричної системи: струми у гілках і напруги у вузлах.

$$
\mathbf{M} = \begin{bmatrix}\n-1 & 0 & -1 & 1 & 1 & 0 & 0 & 0 \\
0 & -1 & 0 & 0 & -1 & -1 & 0 & 0 \\
0 & 0 & 1 & 0 & 0 & 1 & 1 & 0 \\
0 & 0 & 0 & -1 & 0 & 0 & -1 & -1\n\end{bmatrix}
$$

 Задача: Відновіть конфігурацію схеми заміщення електричної системи, використовуючи матрицю **M**; визначте параметри усталеного режиму: напруги у вузлах і струми у гілках, склавши і розв'язавши в MS Excel систему нелінійних вузлових рівнянь будь-яким методом при заданих параметрах схеми заміщення електричної системи:

$$
\mathbf{M} = \begin{bmatrix} 0 & 0 & -1 & 0 & -1 & -1 \\ -1 & 0 & 0 & -1 & 1 & 0 \\ 1 & -1 & 1 & 0 & 0 & 0 \end{bmatrix}
$$

 Задача: Відновіть конфігурацію схеми заміщення електричної системи, використовуючи матрицю M; визначте параметри усталеного режиму: напруги у вузлах і струми у гілках, склавши і розв'язавши в MS Excel систему нелінійних вузлових рівнянь методом Ньютона при заданих параметрах схеми заміщення електричної системи:

$$
\mathbf{M} = \begin{bmatrix} -1 & 0 & 0 & -1 & 1 & 0 \\ 0 & 0 & -1 & 0 & -1 & -1 \\ 1 & -1 & 1 & 0 & 0 & 0 \end{bmatrix}
$$

 Задача: Відновіть конфігурацію схеми заміщення електричної системи, використовуючи матрицю **M**; складіть і вирішите за допомогою надбудови «Пошук рішення» MicroSoft Excel систему лінійних вузлових рівнянь. Визначте параметри усталеного режиму електричної системи: напруги у вузлах і струми у гілках.

$$
\mathbf{M} = \begin{bmatrix} 0 & 0 & 0 & 1 & 1 & 1 \\ 0 & 0 & -1 & 0 & -1 & 0 \\ 1 & 1 & 1 & 0 & 0 & 0 \\ 0 & -1 & 0 & -1 & 0 & 0 \\ 0 & 0 & 0 & 0 & 0 & -1 \end{bmatrix}
$$

 Задача: Відновіть конфігурацію схеми заміщення електричної системи, використовуючи матрицю **M**; побудуйте модель у Matlab Simulink та визначте параметри усталеного режиму електричної системи: струми у гілках і напруги у вузлах.

$$
\mathbf{M} = \begin{bmatrix} 0 & -1 & 0 & 0 & -1 & -1 & 0 & 0 \\ -1 & 0 & -1 & 1 & 1 & 0 & 0 & 0 \\ 0 & 0 & 0 & -1 & 0 & 0 & -1 & -1 \\ 0 & 0 & 1 & 0 & 0 & 1 & 1 & 0 \end{bmatrix}
$$

 Задача: Відновіть конфігурацію схеми заміщення електричної системи, використовуючи матрицю **M**; визначте систему базисних контурів, складіть для них і вирішите методом Зейделя систему контурних рівнянь (за умови відсутності ЕРС в гілках). Визначте параметри усталеного режиму електричної системи: струми у гілках і напруги у вузлах.

$$
\mathbf{M} = \left| \begin{array}{cccccc} 1 & 1 & 1 & 0 & 0 & 0 & 0 \\ 0 & -1 & 0 & 1 & 0 & -1 & 0 \\ 0 & 0 & -1 & -1 & -1 & 0 & 0 \\ 0 & 0 & 0 & 0 & 1 & 1 & 1 \end{array} \right|
$$

 Задача: Відновіть конфігурацію схеми заміщення електричної системи, використовуючи матрицю **M**; визначте систему базисних контурів, складіть для них і вирішите методом Гаусса систему рівнянь стану (за умови відсутності ЕРС в гілках). Визначте параметри усталеного режиму електричної системи: струми у гілках і напруги у вузлах.

$$
\mathbf{M} = \begin{bmatrix}\n-1 & 0 & 0 & 0 & 0 & 0 \\
1 & 1 & 1 & 0 & 0 & 0 \\
0 & 0 & -1 & -1 & 0 & 1 \\
0 & 0 & 0 & 1 & 1 & 0\n\end{bmatrix}
$$

 Задача: Відновіть конфігурацію схеми заміщення електричної системи, використовуючи матрицю **M**; визначте напруги у вузлах і струми у гілках, склавши і розв'язавши в MS Excel систему нелінійних рівнянь небалансів струмів у вузлах схеми заміщення будьяким методом.

$$
\mathbf{M} = \begin{bmatrix} -1 & 0 & 0 & 0 & 0 & 0 \\ 0 & 0 & -1 & -1 & 0 & 1 \\ 0 & 0 & 0 & 1 & 1 & 0 \\ 1 & 1 & 1 & 0 & 0 & 0 \end{bmatrix}
$$

 Задача: Відновіть конфігурацію схеми заміщення електричної системи, використовуючи матрицю **M**; визначте систему базисних контурів, складіть для них і вирішите методом Гаусса систему рівнянь стану (за умови відсутності ЕРС в гілках). Визначте параметри усталеного режиму електричної системи: струми у гілках і напруги у вузлах.

$$
\mathbf{M} = \begin{bmatrix} 0 & 0 & 0 & 1 & 1 & 1 \\ 0 & 0 & -1 & 0 & -1 & 0 \\ 1 & 1 & 1 & 0 & 0 & 0 \\ 0 & -1 & 0 & -1 & 0 & 0 \\ 0 & 0 & 0 & 0 & 0 & -1 \end{bmatrix}
$$

 Задача: Відновіть конфігурацію схеми заміщення електричної системи, використовуючи матрицю **M**; визначте напруги у вузлах і струми у гілках, склавши і розв'язавши в MS Excel систему лінійних вузлових рівнянь методом простої ітерації при заданих параметрах схеми заміщення електричної системи:

$$
\mathbf{M} = \begin{bmatrix} 0 & 1 & 0 & 0 & 1 & 1 & 0 & 0 \\ 0 & 0 & -1 & 1 & 0 & 0 & -1 & 0 \\ 0 & 0 & 0 & -1 & -1 & 0 & 0 & -1 \\ -1 & -1 & 1 & 0 & 0 & 0 & 0 & 1 \end{bmatrix}
$$

 Задача: Відновіть конфігурацію схеми заміщення електричної системи, використовуючи матрицю **M**; визначте напруги у вузлах і струми у гілках, склавши і розв'язавши в MS Excel систему нелінійних вузлових рівнянь будь-яким методом при заданих параметрах схеми заміщення електричної системи:

$$
\mathbf{M} = \begin{bmatrix} 1 & 1 & 1 & 0 & 0 & 0 \\ -1 & 0 & 0 & 0 & 0 & 0 \\ 0 & -1 & 0 & -1 & 0 & 0 \\ 0 & 0 & 0 & 0 & 0 & -1 \\ 0 & 0 & 0 & 1 & 1 & 1 \end{bmatrix}
$$

 Задача: Відновіть конфігурацію схеми заміщення електричної системи, використовуючи матрицю **M**; визначте систему базисних контурів, складіть для них і вирішите будь-яким точним методом систему рівнянь стану. Визначте параметри усталеного режиму електричної системи: струми у гілках і напруги у вузлах.

$$
\mathbf{M} = \begin{bmatrix} 0 & 0 & 1 & 0 & 0 & 1 & 1 & 0 \\ -1 & 0 & -1 & 1 & 1 & 0 & 0 & 0 \\ 0 & -1 & 0 & 0 & -1 & -1 & 0 & 0 \\ 0 & 0 & 0 & -1 & 0 & 0 & -1 & -1 \end{bmatrix}
$$

 Відновіть конфігурацію схеми заміщення електричної системи, використовуючи матрицю **M**; визначте напруги у вузлах і струми у гілках, склавши і розв'язавши в MS Excel систему лінійних вузлових рівнянь будь-яким наближеним методом при заданих параметрах схеми заміщення електричної системи:

$$
\mathbf{M} = \begin{vmatrix} 1 & 0 & 1 & 0 & 0 & 1 \\ -1 & -1 & 0 & 0 & 1 & 0 \\ 0 & 1 & 0 & 1 & 0 & -1 \end{vmatrix}
$$